## **6. Strichcodes**

Bereits der letzte Abschnitt Regression hat gezeigt, dass es sinnvoll sein kann, Vektoren mit mehr als drei Komponenten zu betrachten, obwohl diese nicht mehr anschaulich interpretiert werden können. Im folgenden ordnen wir die Komponenten der Vektoren zeilenförmig an  $(a_1, a_2, a_3, \ldots, a_n)$  z.B. . ist ein n-dimensionale Vektor. Das Skalarprodukt kann dann in sinnvoller Weise für n-dimensionale Vektoren definiert werden:

Def.

Unter dem Skalarprodukt der Vektoren  $\vec{a} = (a_1, a_2, a_3, \dots, a_n)$  $\rightarrow$ und  $b = (b_1, b_2, b_3, \dots, b_n)$  $\rightarrow$ versteht man die reelle Zahl

 $\vec{a} \cdot \vec{b} = a_1b_1 + a_2b_2 + a_3b_3 + \dots + a_nb_n$ .

Eine Anwendung des Skalarproduktes im Alltag ist die folgende EAN:

An Verkaufsartikeln befindet sich ein Strichcode EAN (**E**uropäische-**A**rtikel-**N**ummer) Er besteht aus weissen und schwarzen Strichen, die an der Kasse mit einem Lasergerät gescannt werden. Diese Striche entsprechen einem Vektor  $\vec{u} = (u_1, u_2, u_3, \dots, u_{12})$  von 12 Ziffern. Die ersten 11 Ziffern geben Auskunft über die Herkunft und das Produkt. Die letzte so genannte Prüfziffer (error detecting code) ist so beschaffen, dass das Skalarprodukt des 12-stelligen Vektors mit dem Vektor  $\vec{e} = (3,1,3,1,3,1,3,1,3,1,3,1)$  ein Vielfaches von 10 ergibt. Ist dies der

Fall, so ertönt nach dem Einlesen ein Biepton, andernfalls muss der Strichcode nochmals eingelesen werden.

Beispiel: Ist der abgebildete Strichcode zulässig?

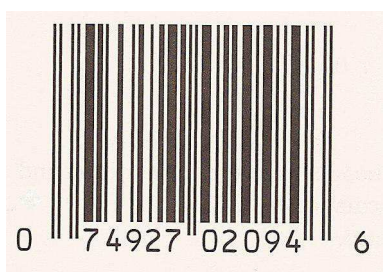

 $\vec{u} \cdot \vec{e} = 0.3 + 7.1 + 4.3 + 9.1 + 2.3 + 7.1 + 0.3 + 2.1 + 0.3 + 9.1 + 4.3 + 6.1 = 70$ 

Der Strichcode ist zulässig, weil das Skalarprodukt durch 10 teilbar ist. Es kann gezeigt werden, dass mit der Prüfziffer alle Einzelfehler und auch viele Zifferndreher entdeckt werden.

## Aufgabe:

Beim fehlerhaften Strichcode 046956182015 sei bekannt, dass die dritte Stelle fehlerhaft ist. Wie ist diese Stelle zu korrigieren?

Das Skalarprodukt  $(0,4,x,9,5,6,1,8,2,0,1,5) \cdot \vec{e} = 59 + 3x$  $\rightarrow$ ist nur für  $x = 7$  ein Vielfaches von 10.

Ein weiteres Beispiel ist die im Buchhandel bisher verwendete ISBN-10. Sie wurde ersetzt durch ISBN 13 (ISBN: **I**nternationale-**S**tandard-**B**uch-**N**ummer) durch Voranstellen von 978 und angepasster Prüfziffer.

Bei den CD's z.B. werden fehlerkorrigierende Codes verwendet, mit denen etliche Fehler automatisch korrigiert werden, so dass trotz der unvermeidlichen Fehler keine Störgeräusche zu hören sind. Ein Beispiel eines solchen fehlerkorrigierenden Codes ist etwa der sogenannte Hammingcode.